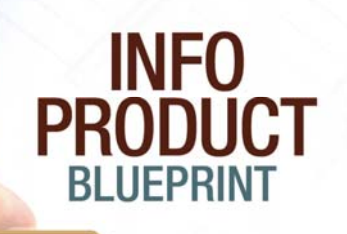

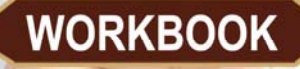

**Your Comprehensive Blueprint and Action Plan for Creating and Selling** a Successful Info Product

CREATED BY Kenneth A. McArthur

Ken Meatre

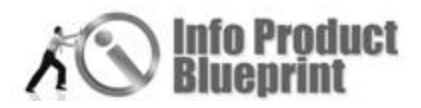

## **DISCLAIMERS**

#### **Pursuant to U.S. State & Federal Laws the following is a statement of your legal rights.**

#### **Disclaimer & Legal Rights**

#### **No Warranties**

All websites, products and services are provided, as is, without warranty of any kind, either express or implied, including, but not limited to, the implied warranties of merchantability and fitness for a particular purpose. Our company does not warrant, guarantee, or make any representations regarding the use, or the results of the use, of the websites, products, services or written materials in the terms of correctness, accuracy, reliability, currentness or otherwise. The entire risk as to the results and performance of the websites, products and services are assumed by you. If the websites, products, services or written materials are defective, you, and not our company, assume the entire cost of all necessary servicing, repair or correction.

This is the only warrant of any kind, either express or implied, that is made by our company. No oral or written information or advice given by our company shall create a warranty or in any way increase the scope of this warranty, and you may not rely on such information or advice to do so.

#### **Customer Remedy**

Our company's entire liability, and the purchaser's exclusive remedy, shall be a refund of the price paid or replacement of our products, at our option. We limit replacement to thirty days. All remedies are limited to the United States.

Some states do not allow the exclusion or limitation of liability, so the above limitations may not apply to you.

#### **Limitation & Exclusion Of Liability**

These warranties exclude all incidental or consequential damages. Our company, and its suppliers, will not be liable for any damages whatsoever, including without limitation, damages for loss of business profits, business interruption, loss of business information, or other pecuniary loss. Some states do not allow the exclusion or limitation of liability, so the above limitations may not apply to you.

#### **Legal Forum, Choice Of Laws & Official Language**

This offering is a contract between you the buyer and our business, the seller. The seller is located in Philadelphia, Pennsylvania, U.S.A. and by doing business with us you agree that this offering is made from Philadelphia, Pennsylvania, U.S.A. and shall be governed by the laws of the State of Pennsylvania and the U.S.A.. By electing to participate in this offer, you are entering into a contract.

This Agreement shall be governed by and construed in accordance with the laws of the State of Pennsylvania, without regard to its conflict of laws rules. Any legal action arising out of this Agreement shall be litigated and enforced under the laws of the State of Pennsylvania. In addition, you agree to submit to the jurisdiction of the courts of the State of Pennsylvania, and that any legal action pursued by you shall be within the exclusive jurisdiction of the courts of Philadelphia in the State of Pennsylvania, USA.

The terms constituting this offering are set forth in writing on this Website. You hereby agree to submit to the jurisdiction of the State and Federal Courts located in Philadelphia, Pennsylvania, U.S.A. to resolve

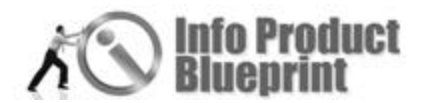

any disputes or litigation hereunder. Whether or not you choose to print this offering, containing the terms and conditions as described herein, you agree that this contract constitutes a writing.

This agreement is being written in English, which is to be the official language of the contract's text and interpretation. If you do not agree with the above terms and conditions, you have the option to not participate in this offer.

#### **Copyrights**

This Website and information contains copyrighted material, trademarks, and other proprietary information. You may not modify, publish, transmit, participate in the transfer or sale of, create derivative works of, on in any way exploit, in whole or in part, any Proprietary or other Material.

#### **License**

All images, text, contents, products and scripts are licensed and never sold, unless otherwise stated. Reproduction is prohibited. You may not use, copy, emulate, clone, rent, lease, sell, modify, decompile, disassemble, otherwise reverse engineer, or transfer the licensed program or product, or any subset of the licensed program or product, except as provided for in this agreement or expressly in writing. Any such unauthorized use shall result in immediate and automatic termination of this license and may result in criminal and/or civil prosecution.

Our company reserves all rights not expressly granted here. Copyright © 2003-2008 InternetMarketingLawProducts.com for McArthur Business Systems, Inc.

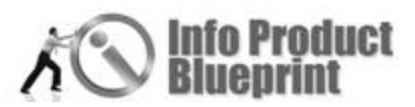

#### **EARNINGS & INCOME DISCLAIMERS**

Any earnings or income statements, or earnings or income examples, are only estimates of what we think you could earn. There is no assurance you'll do as well. If you rely upon our figures, you must accept the risk of not doing as well.

Where specific income figures are used, and attributed to an individual or business, those persons or businesses have earned that amount. There is no assurance you'll do as well. If you rely upon our figures; you must accept the risk of not doing as well.

Any and all claims or representations, as to income earnings on this website, are not to be considered as average earnings. Testimonials are not representative.

There can be no assurance that any prior successes, or past results, as to income earnings, can be used as an indication of your future success or results.

Monetary and income results are based on many factors. We have no way of knowing how well you will do, as we do not know you, your background, your work ethic, or your business skills or practices. Therefore we do not guarantee or imply that you will win any incentives or prizes that may be offered, get rich, that you will do as well, or make any money at all. There is no assurance you'll do as well. If you rely upon our figures; you must accept the risk of not doing as well.

Internet businesses and earnings derived therefrom, have unknown risks involved, and are not suitable for everyone. Making decisions based on any information presented in our products, services, or website, should be done only with the knowledge that you could experience significant losses, or make no money at all. Only risk capital should be used.

All products and services by our company are for educational and informational purposes only. Use caution and seek the advice of qualified professionals. Check with your accountant, lawyer or professional advisor, before acting on this or any information.

Users of our products, services and website are advised to do their own due diligence when it comes to making business decisions and all information, products, and services that have been provided should be independently verified by your own qualified professionals. Our information, products, and servi ces on this website should be carefully considered and evaluated, before reaching a business decision, on whether to rely on them. All disclosures and disclaimers made herein or on our site, apply equally to any offers, prizes, or incentives, that may be made by our company.

You agree that our company is not responsible for the success or failure of your business decisions relating to any information presented by our company, or our company products or services.

Copyright © 2003-2008 InternetMarketingLawProducts.com for McArthur Business Systems, Inc.

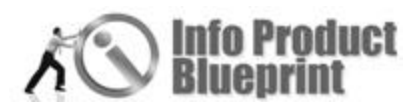

## INSTRUCTION SHEET

Congratulations on taking action and starting your journey to create your Info Product!

One of the first things I would like for you to realize is that this will take work. For some people this will be one of the toughest things you have ever done in your life.

## Build A Success Path

In order to get the most out of this workbook you will want to study it several times. I recommend that as you are going through the workbook you take notes and use highlighters.

As you go through each module, break the sections down to see if each area is one you personally want to tackle or will hire or partner with someone who is an expert in that area.

### Answer the Questions and Design Your Plan

As you proceed through each module make sure you pay attention to the questions. As you answer each question follow through with the action steps. These actions steps are designed to make sure you stay on track and accomplish your goal-your very own info product.

## Tips And Hints

*Italics:* Throughout the workbook if you see part of the article in italics, this means that section is from Dan Giordano the workbook editor. Dan will sometimes introduce a contributor, give an overview of the section, or add some comments at the end of a section. It's just our way of letting you know a different person is writing, not the author of the section.

**Section Overview:** At the start of each section you'll have an overview of the article. As we have many contributors, you'll receive a brief introduction of the author. (For a more detailed contributor information go to the Appendix for information on Info Product Blueprint Contributors).

**Things You Will Learn:** In the boxes at the start of each topic you will find a list of key points covered in the section. Other points will be covered, but the section emphasis is on the ones in the box.

**Notes:** Take notes as you read. This is designed to be a working tool for you. So mark it up, highlight and write notes. We want you to succeed and noting important or ah-ha's will help you when designing your plan.

**Questions:** In the workbook, there are questions included to guide you in the development of your own info product. Take the time to thoughtfully answer the questions. This is the basis of your plan. Some questions will look simple and even repetitive. But it's all part of the blueprint. So take the time and invest in yourself. You will use the information to develop your product and your action plan.

Be patient with yourself. There's a lot of information included in Info Product Blueprint. We've included audios, video and plenty of printed material to help you in your product development. We're already planned on some more updated material that will be posted on the resource page. So make sure you register for the updates (www.infoproductblueprint.com/developer).

We want this to be your reference tool, your guidebook.

YOUR Blueprint for developing an info product.

Seize your opportunity and share your success with us.

The Info Product Blueprint Team

Ken Macthin

Kenneth A. McArthur

Alysan Delaney-Childs, Project Manager and Editor Dan Giordano, Workbook Manager and Editor Michelle Alvarez, Design, Layout, Copy Editor Ben Blakesley, Audio Editor

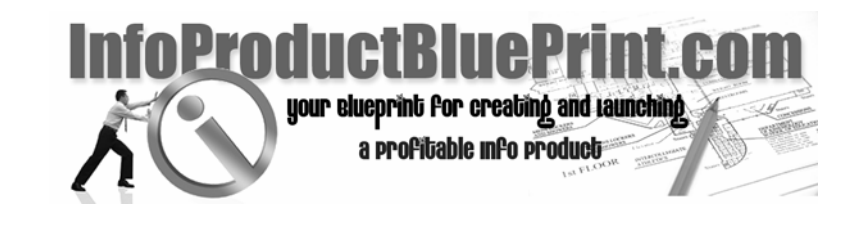

# **Module 7: Selling And Delivering The Product**

Info Product Blueprint was created by Kenneth A. McArthur

Alysan Delaney-Childs, Project Manager and Editor Dan Giordano, Workbook Manager and Editor Michelle Alvarez, Design, Layout, Copy Editor Ben Blakesley, Audio Editor

Info Product

Selling and Delivering

**Blueprint** 1st Edition

the Product

Module 7

Info Product **Blueprint** 1st Edition

Selling and Delivering the **Product** 

Module 7

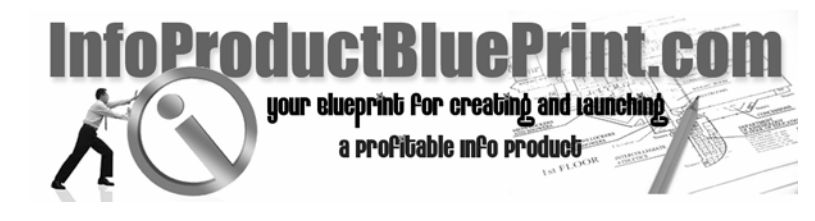

# **Section 1: Processing the Order: Making Sure The Order Goes Through**

By Dan Giordano

Info Product Blueprint was created by Kenneth A. McArthur

Alysan Delaney-Childs, Project Manager and Editor Dan Giordano, Workbook Manager and Editor Michelle Alvarez, Design, Layout, Copy Editor Ben Blakesley, Audio Editor

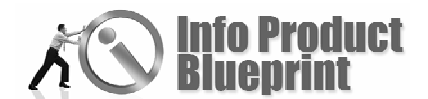

Section 1

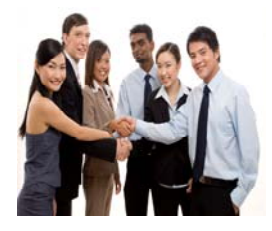

## Processing the Order: Making Sure The Order Goes Through

If you are building an online business, you will need to address the question of taking payments for orders. You can,

of course, request that a check payment be sent to you in the mail. Most shopping cart software allows you to select this option when you are setting it up. If you already have an offline, bricks and mortar business, you may simply wish to accept credit card payments over the phone.

#### **What you will learn in this Section:**

- What to look for when setting up a merchant account
- **♦ How to process orders on your website**

However, there are some basic problems with these solutions and it all comes down to the way people shop on the Internet. Customers expect to be able to add items to their basket and proceed to the checkout to pay. If they then find they must telephone you or print out and send their order, they may simply abandon their order and hop over to another website. Shopping online is all about convenience. If you are unable to provide this, you may be losing customers without even being aware of it.

So, what are your options and what is it all going to cost? Well, the good news is you can do it all very simply and cheaply. PayPal does not have a set-up charge and is a large and trusted online payment processor servicing 78 million accounts worldwide in 56 countries.

Your only cost is a small percentage on each sale – a transaction charge. Payments from your website go straight into your PayPal account from where you can transfer amounts to your bank account with the click of a button.

Once you sign up with a payment processor, you can either link to their secure server from your shopping basket facility or build 'add to basket' buttons via a simple web query form. The html generated is then pasted next to items on your web page and your customers will be transferred to a secure server when they go to checkout.

Traditional merchant accounts are normally set up through your own bank and will become integral to your business account. Having your own merchant account gives you the choice of many different online payment gateways. Most, however, do charge a set-up fee, monthly fee and transaction charge.

Just as you would offline, make sure you research any company you sign up with on the Internet. Print out and read their terms and conditions. Take particular notice of where they

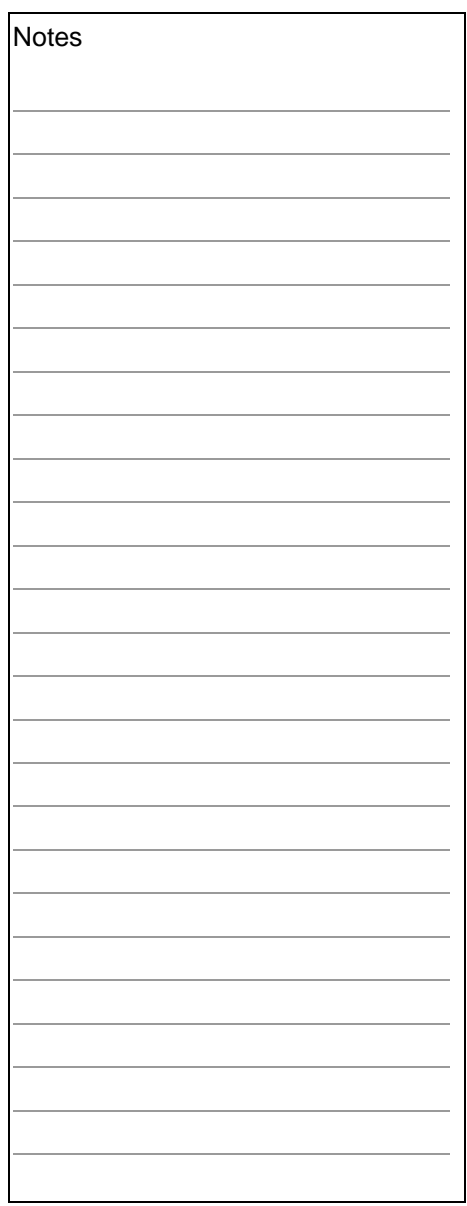

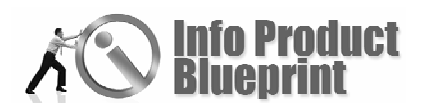

are operating from, their fees, when and how you will receive your money into your account.

Another point to consider is the question of chargebacks. This happens when a buyer requests a refund of an amount already paid to you. Reasons include not receiving goods ordered or items arriving faulty, damaged or not as described. Sometimes requests are made if the buyers card was used fraudulently.

If the chargeback request is successful, your merchant payment processor will charge you a processing fee. However, some companies will now provide you with insurance against chargebacks inclusive in your monthly fee. It's certainly worth shopping around for the right solution for you, but knowing you have done your research will give you some peace of mind.

## Finding the Best Payment Processors

If you are trying to sell a product or service on your business website, you would need a way of accepting payments. The most popular mode of payment on the web is credit cards. Credit cards can be accepted in two ways on a website. You can have your own merchant account, or you can use a thirdparty payment processor.

If you are just starting out and operating on a limited budget, it is better to choose a third-party payment processor. This is because merchant accounts require high upfront and regular charges. Before choosing a payment processor, it is important to investigate their terms of service.

Following are some of the terms you should be aware of before choosing a processor:

## Set up fee

Some companies require an upfront amount for registration with their service. Others have no set up or registration fee.

## Per Transaction fee

Almost all payment processors charge a certain amount for processing each payment that is made through them from your website. This is usually a percentage of the total transaction amount and can range from as low as 2% to as high as 20%.

## Other Fees

Some payment processing companies also levy other fees that may not be obvious at first glance. For example, there might be fees for bounced checks or chargebacks from the customer.

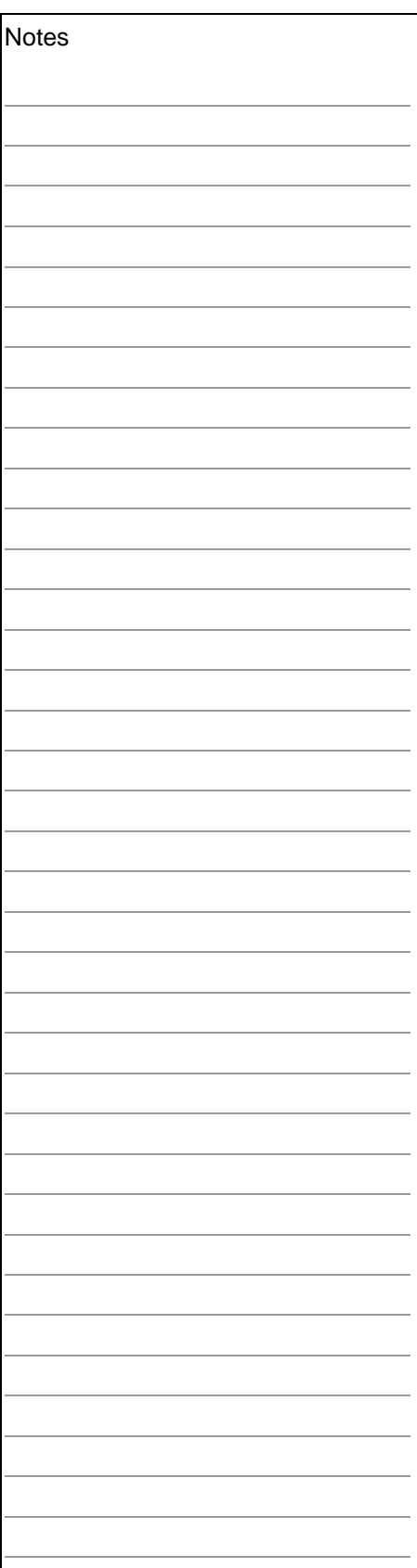

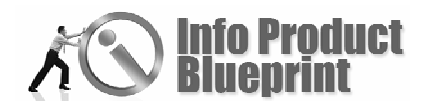

## Merchants Accepted

Some payment processing companies accept clients only from the US. Others have list of specific countries from which they accepts customers. Yet others accept clients from all over the world with no restriction on region.

## Products Accepted

Some companies only let you sell intangible products, which can be downloaded or emailed and don't need to be shipped. Others have no restriction on what can be sold through them. Some specialize in selling only physical products.

## Payment Method

Different payment processing companies have different methods of transferring payments to its clients, and charge varying fees for this service. You can get a check mailed to you, or you can request an ACH transfer to your bank. If you are international client, some companies will also arrange for an international wire transfer.

## Payment Frequency

The payment frequency for all companies is also different. Some pay as soon as the customer makes the payment, others may make weekly, bi-monthly or monthly payments to their clients.

## Customer Service

It is essential for a payment processing company to respond promptly to inquiries and to be customer friendly and reliable. The company should preferably have a reliable support system in place and respond to inquiries within 24 hours.

Review the service terms of your payment processing company carefully to ensure that you are getting a god deal and would have no problems in the future.

Here is a list of some popular payment processors:

- [PayPal.com](http://www.paypal.com/)
- **◆** IBill.com
- **●** [ClickBank.com](http://www.clickbank.com/)
- **◆ 2CheckOut.com**
- **◆** ProPay.com

PayDotCom is a new online marketplace and will catalog thousands of products and services, both digital and physical products.

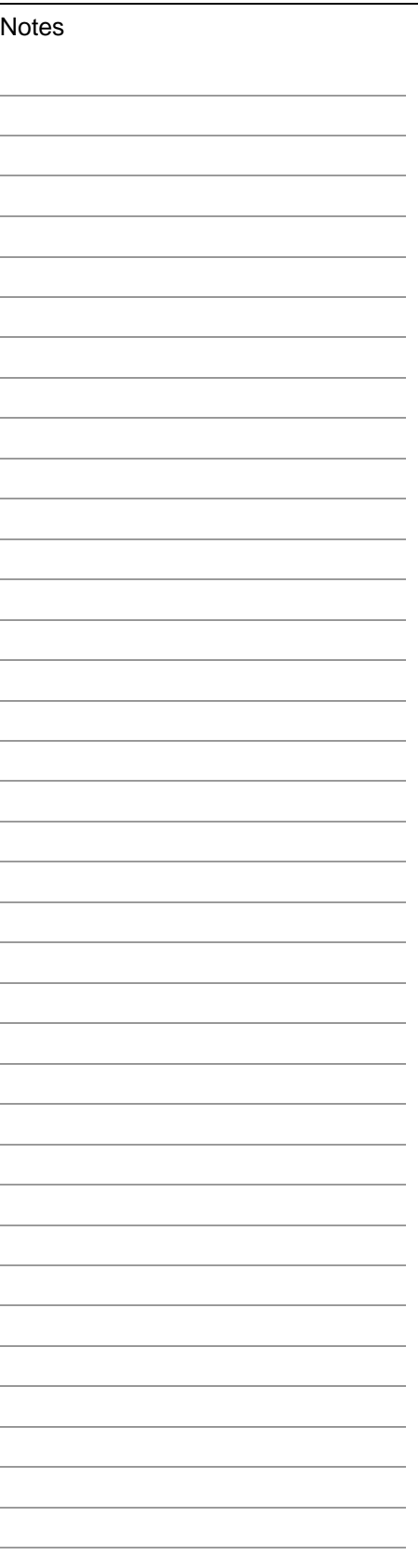

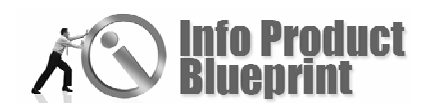

## **Advantages of PayDotCom are: •** Purchases pay instantly to your PayPal account. Sell physical products and Digital Goods Collect 'subscriptions' (multiple payments) for your service or membership sites Get Paid Instantly **◆** No Pre-Approval **♦ Stats Tracking •** Promotional tools for your affiliates Create a new product line in 60 seconds. **To use PayDotCom you just:**  Be a member of PayPal. Signup for a free account. Create a new product line in 60 seconds. ◆ Add a "Buy It At PayDotCom" button on your website. **PayDotCom will then:**  Provide real-time access to your custom "Thank-You" page. **Enable their affiliates to promote your products. Enable you to recruit an army of affiliates to promote** your products. **•** Provide you and all affiliates with real-time sales reporting. **•** Provide you and all affiliates with tools and stats to track all of your campaigns. **•** Provide you with a MASS pay file to pay your affiliates using your PayPal account. PayPal now allows any of their members to use Mass Pay regardless of their country. If you sell digital products, sites use resources like ClickBank. These will allow you to sit back and relax while they do repetitive work such as taking payments and downloading products to your customers. ClickBank also has its own affiliate program built-in so others can sell your products. **Notes** ~~~~~~~~~~~~~~~~~~~~~~~~~~~~~~~~

Finding an effective payment resource is critical for both your customer and you. It makes the difference between money in your bank account or frozen in a locked account. Communication is critical when working with a payment processor. If your account has been running sales volume of \$100-200 per day and all of a sudden you start selling \$10,000+, the fraud and problem alarms will go off at your payment processor. Your account can then be shut down and frozen while the account is investigated. This means you have no way of taking in money or getting the money into your bank account.

If you are planning a launch, notify your processor in advance. Make sure your credit limit will handle your anticipated sales. Otherwise you will experience difficulties and overage penalties.

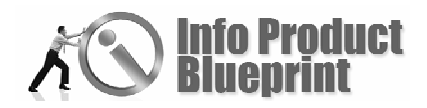

Read the fine print. Check out the policies on returns and chargebacks. Make sure you can live with the regulations. Your customer only knows you are the vendor. Make it a good experience for both you and your customer.

Next . . . Product Fulfillment

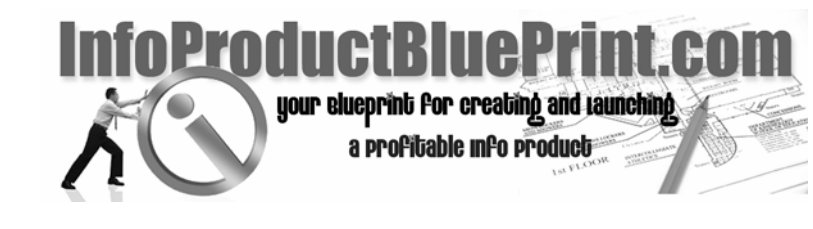

# **Section 2: Product Fulfillment**

By Bret Ridgway

Info Product Blueprint was created by Kenneth A. McArthur

Alysan Delaney-Childs, Project Manager and Editor Dan Giordano, Workbook Manager and Editor Michelle Alvarez, Design, Layout, Copy Editor Ben Blakesley, Audio Editor

Info Product

**Blueprint** 1st Edition

Selling and Delivering the Product

Module 7

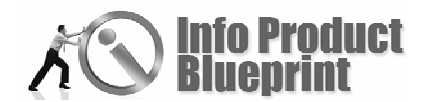

Section 2

## Product Fulfillment

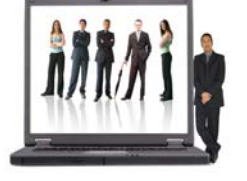

Bret Ridgway is co-founder of Speaker Fulfillment Services. SFS is a company specializing in duplication and fulfillment of info products for speakers, authors, and information marketers.

#### **What you will learn in this Section:**

- The ABC's of Product Fulfillment
- How to setup fulfillment of a Product Launch

Getting ready to do a new product launch? As with anything, preparation is critical. That includes involving your duplication and fulfillment partner in the loop early in the process.

As you plan your product launch, you'll be lining up your affiliate partners, developing your website, recording audios and/or videos, designing your product graphics and a whole lot more. Bottom line is you'll be juggling a lot of balls and it can be easy to overlook important details if you don't have a detailed game plan on all aspects of your launch.

Fulfillment is a critical aspect of your launch. I know first hand of two fairly recent "Million Dollar Day" product launches that were disasters on the fulfillment end (we were not involved in either launch).

What will your duplication and fulfillment partner will be looking for from you regarding your product launch? Listed below are some of the critical things.

Make sure your CD and DVD masters are A-okay. We do direct disc-to-disc duplication, so the old adage – 'garbage in, garbage out' – applies here. Make sure your product is professionally recorded. We're still learning more about these ourselves, but there are a lot of little things that can bite you in the behind when recording audio and video.

Have all of your disc masters and the artwork for all your packaging done at least 30 days prior to your product launch date. Last-minute jobs raise stress levels for everyone involved, increase the risk of errors, and typically raise your costs.

Test your ordering process completely ahead of time. Make sure the mechanism to transfer order information to your fulfillment house is fully functional prior to your launch.

Have a plan in place to deal with your customers in case your product launch is more successful than you anticipated. If you ask us to produce 100 sets of a product for a launch and then you sell 300, you've created a problem you'll have to deal with to keep your customers happy. Keep in mind typical minimum

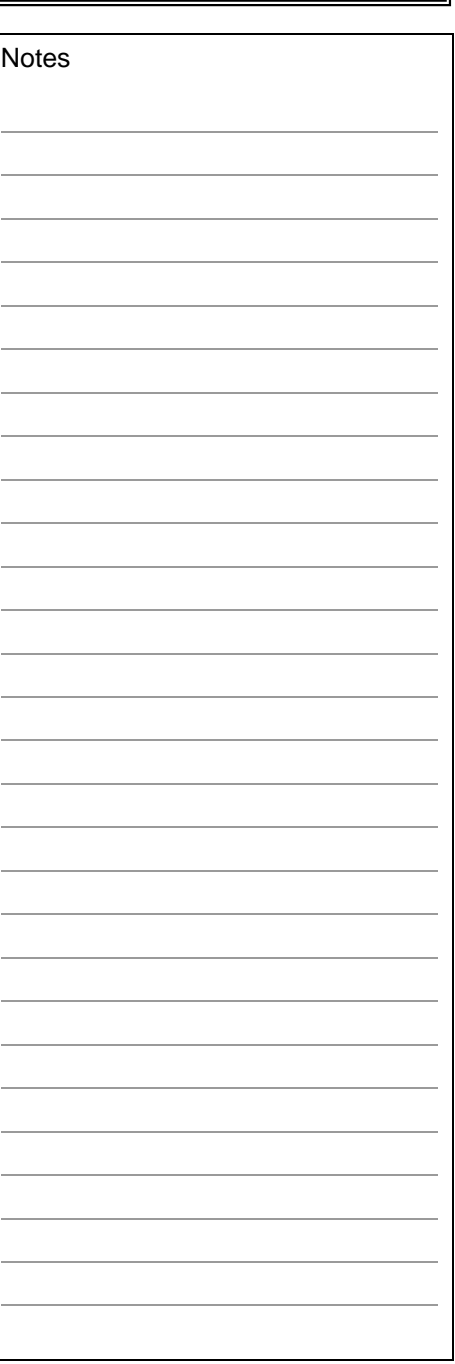

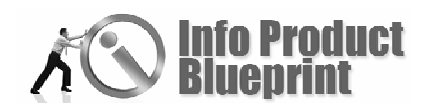

turnaround on a new job order is 10-12 days. So have some digital bonuses or a portion of the main product your customers can download right away to keep them as happy as possible.

For more information on the marketing side of product launches, please check out Jeff Walker's *Product Launch Formula*.

Product launches can be extremely rewarding and lucrative… and frustrating. Minimize the chances of frustration by making sure your fulfillment considerations are including in your planning stages.

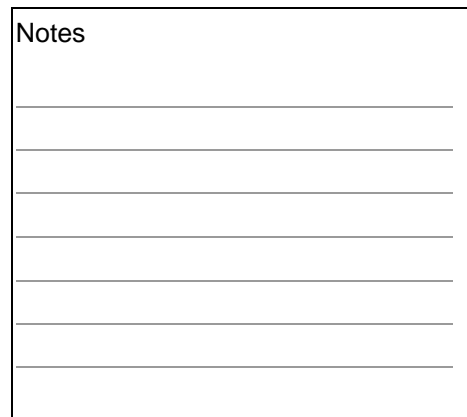

#### ~~~~~~~~~~~~~~~~~~~~~~~~~

Product launches can be extremely rewarding and lucrative…and frustrating. Minimize the chances of frustration by making sure your fulfillment considerations are including in your planning stages.

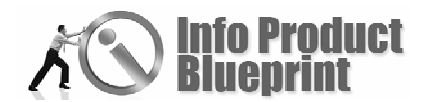

Product Fulfillment Self-Assessment Questions

1. Have I given myself enough time to plan for product fulfillment well before my launch date?

2. Have I verified the qualify of all of my master CDs and DVDs?

3. Have I properly planned for the amount of product I will need?

4. Do I have a plan in case things go better than I expect, and I have included my fulfillment house in on that plan?

Next . . . Module 8: Affiliate Programs And Joint Ventures